HP StorageWorks Enterprise Modular Array and Modular Array SMI-S provider for HP Systems Insight Manager and HP Storage Essentials

© Copyright 2006–2007 Hewlett-Packard Development Company, L.P.

Second edition January 2007

The information in this document is subject to change without notice.

www.hp.com

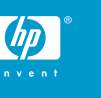

## About this document

HP Systems Insight Manager (HP SIM) and HP Storage Essentials (HP SE) use CIM/WBEM servers and providers that conform to the Storage Management Initiative (SMI-S). Before HP SIM and HP SE can manage and report on a storage device, the appropriate SMI-S provider must be installed and configured.

## Models supported

This SMI-S provider enables HP SIM and HP SE support for the following storage systems:

- HP StorageWorks Enterprise Modular Array 16000
- HP StorageWorks Enterprise Modular Array 12000
- HP StorageWorks Modular Array 8000

## **Requirements**

- HP SIM 5.0 or later must be installed on the central management server (CMS).
- You must have a Storage Management Appliance (SMA).
- The SMA must be running software version 2.1 Service Pack 1 (which includes HSG Element Manager 1.0f.3) or later.
- The SMA must have visibility to the LUNs on the Enterprise Modular Arrays and Modular Arrays it will manage.

# Installing the SMI-S provider

- **1.** Uninstall the previous SMI-S provider (if any).
- **2.** Download the installer for HP StorageWorks SMI-S EMA v1.of.3c from [http://h20000.www2.hp.com/bizsupport/](http://h20000.www2.hp.com/bizsupport/TechSupport/SoftwareIndex.jsp?lang=en&cc=us&prodNameId=431226&prodTypeId=18964&prodSeriesId=315667&swLang=13&taskId=135&swEnvOID=54) [TechSupport/SoftwareIndex.jsp?lang=en&cc=us&prod](http://h20000.www2.hp.com/bizsupport/TechSupport/SoftwareIndex.jsp?lang=en&cc=us&prodNameId=431226&prodTypeId=18964&prodSeriesId=315667&swLang=13&taskId=135&swEnvOID=54) [NameId=431226&prodTypeId=18964&prod](http://h20000.www2.hp.com/bizsupport/TechSupport/SoftwareIndex.jsp?lang=en&cc=us&prodNameId=431226&prodTypeId=18964&prodSeriesId=315667&swLang=13&taskId=135&swEnvOID=54) [SeriesId=315667&swLang=13&taskId=135&swEnvOID=54.](http://h20000.www2.hp.com/bizsupport/TechSupport/SoftwareIndex.jsp?lang=en&cc=us&prodNameId=431226&prodTypeId=18964&prodSeriesId=315667&swLang=13&taskId=135&swEnvOID=54) The file is in .zip format.
- **3.** Extract and run the .exe file.

No additional configuration is required. The SMI-S provider will automatically begin reporting on all EMA/MA arrays being managed by the SMA.

### Limitations

• HP SIM may experience a slight delay in discovering the arrays while the SMI-S provider gathers information from the arrays for the first time.

#### Links

- HP SIM overview: [http://h18013.www1.hp.com/products/](http://h18013.www1.hp.com/products/servers/management/hpsim/index.html) [servers/management/hpsim/index.html](http://h18013.www1.hp.com/products/servers/management/hpsim/index.html)
- HP SE Overview: [http://h18000.www1.hp.com/products/](http://h18000.www1.hp.com/products/storage/software/e-suite/index.html) [storage/software/e-suite/index.html](http://h18000.www1.hp.com/products/storage/software/e-suite/index.html)
- HP SIM SMI-S provider information: [http://h18013.www1.hp.com/](http://h18013.www1.hp.com/products/servers/management/hpsim/smi-s-providers.html) [products/servers/management/hpsim/smi-s-providers.html](http://h18013.www1.hp.com/products/servers/management/hpsim/smi-s-providers.html)